## ①疎通開始⽇の確認資料

## ①疎通開始⽇は電気データを選択し

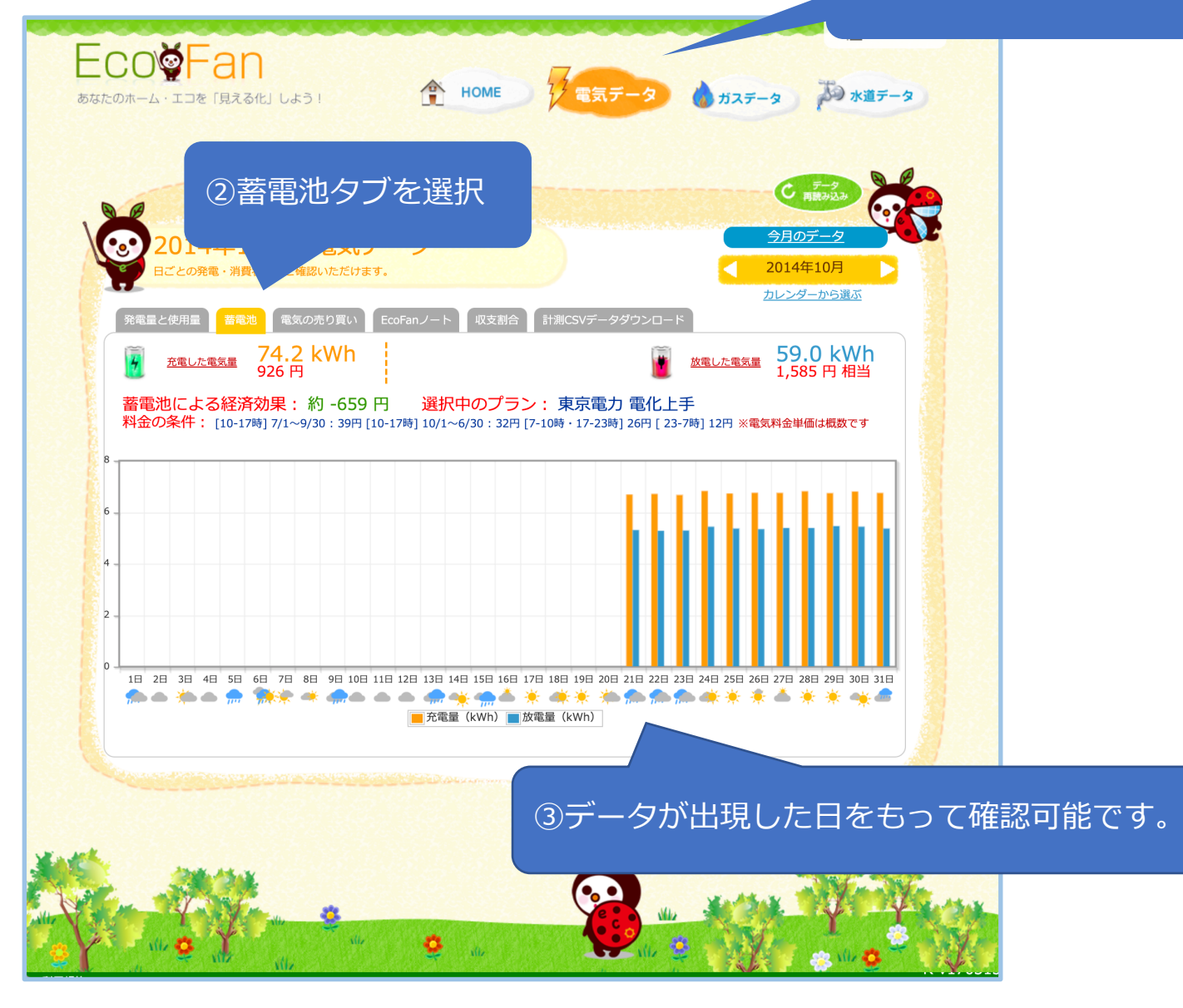

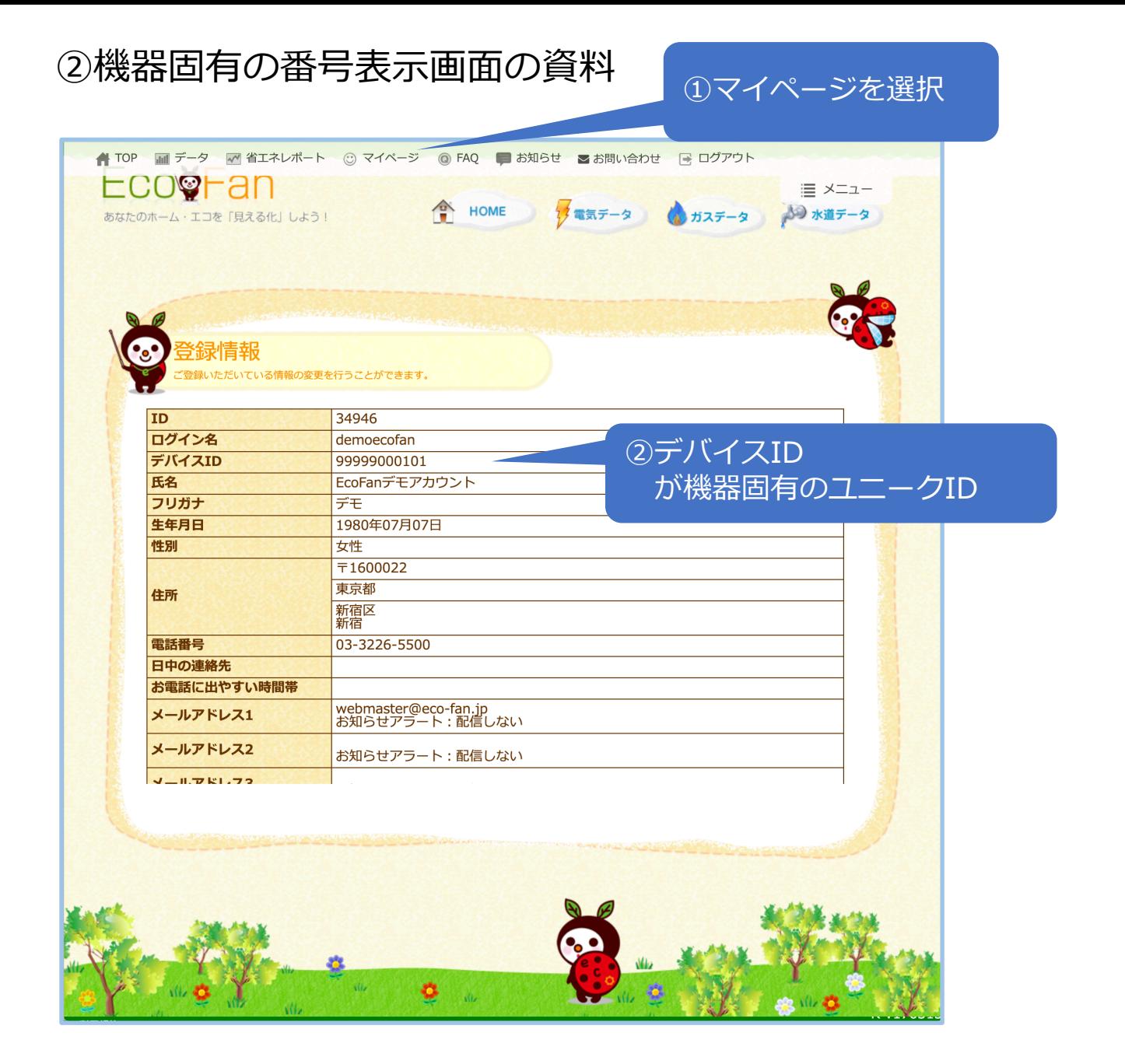

## 3収集しているデータをCSVにして名称を付与

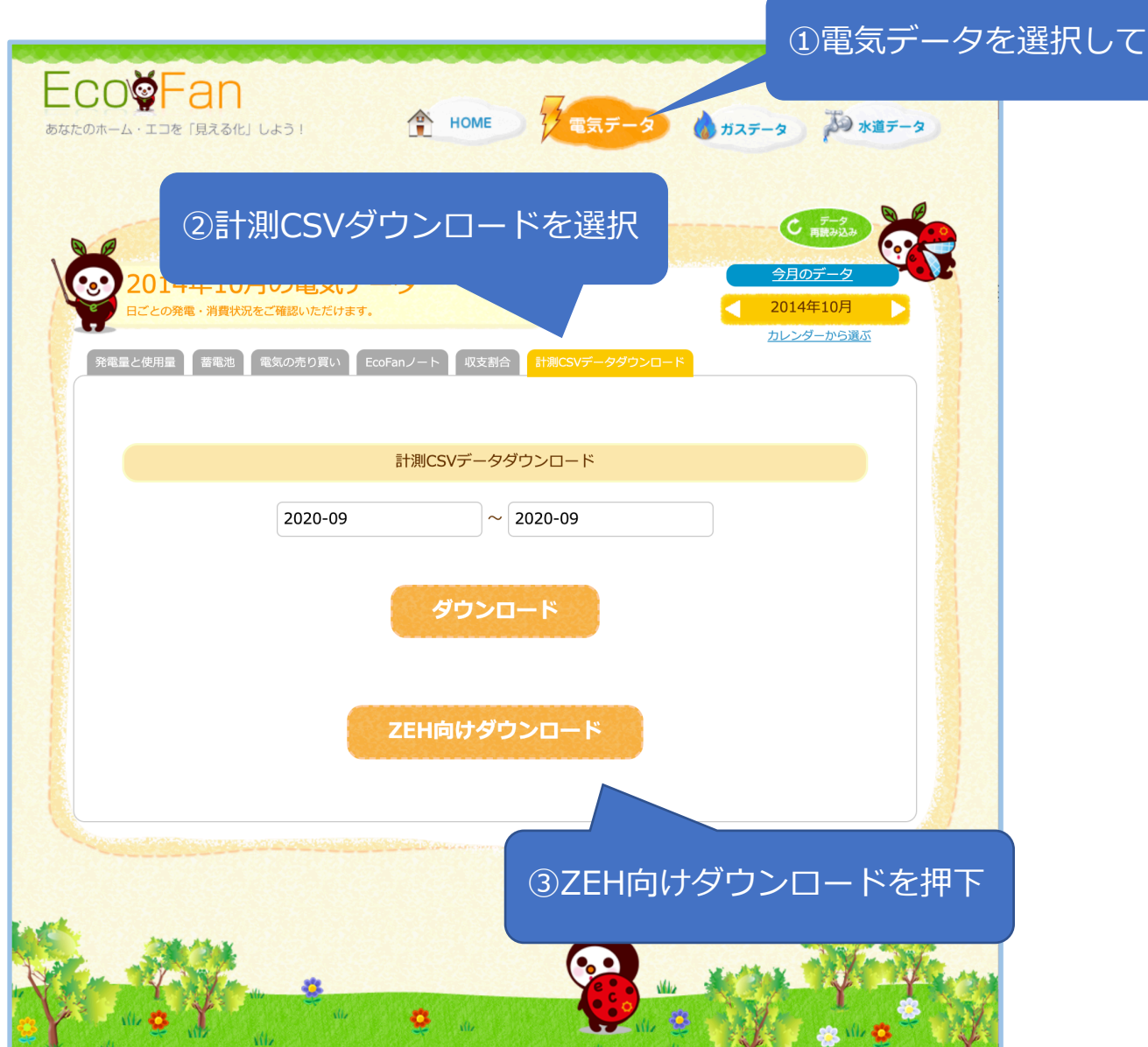

## 蓄電池:充電/蓄電池:放電が記載されているの で任意の名称をつけて保存します。

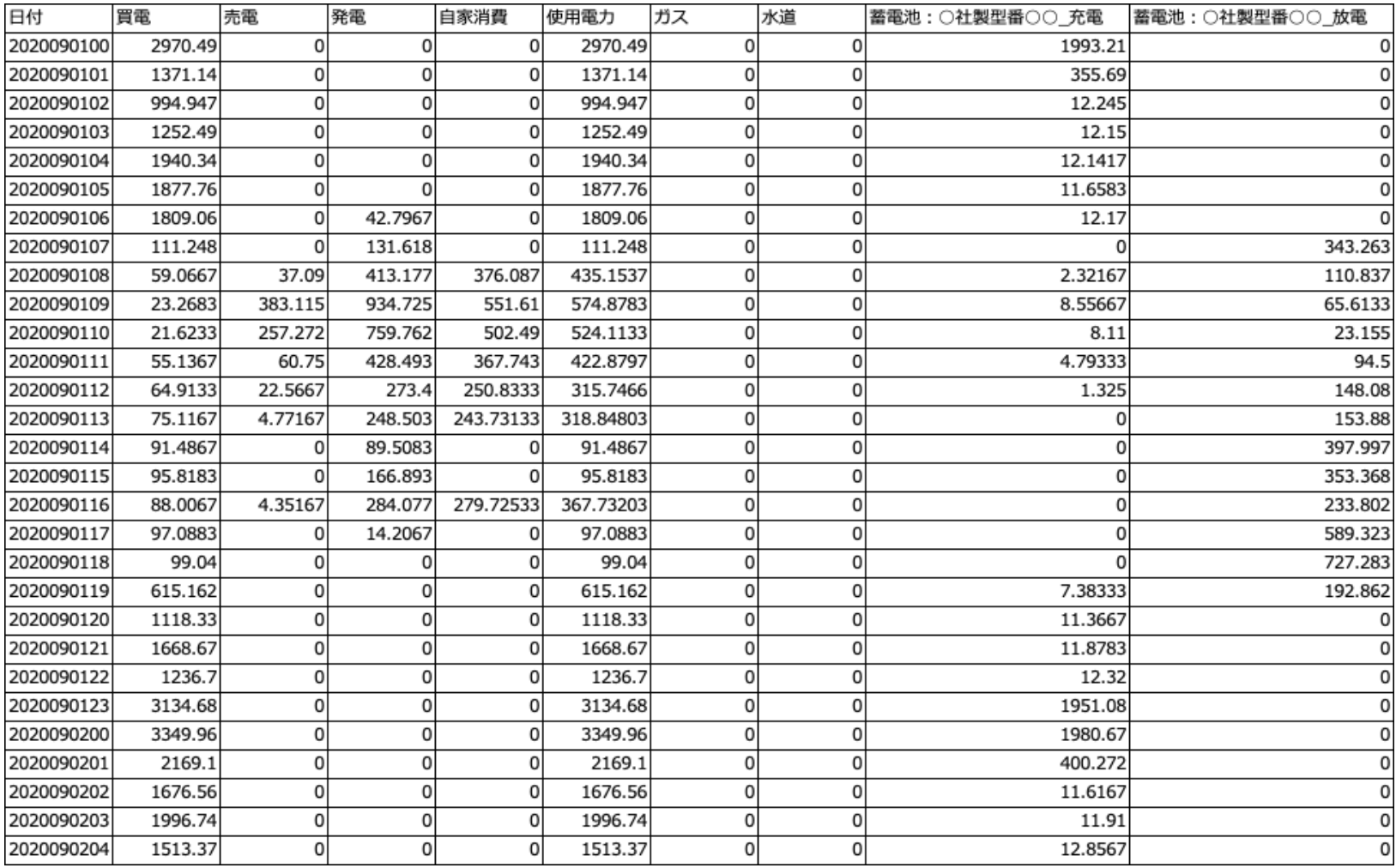